*Compressor Formulas...* 1/9

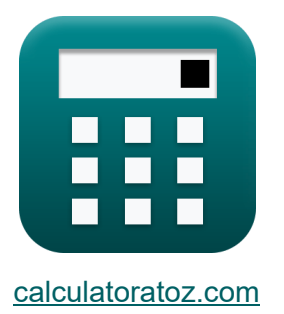

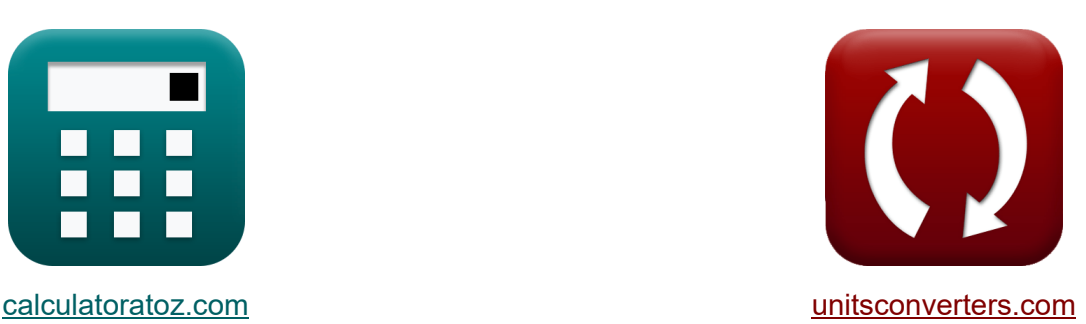

# **Compressor Fórmulas**

[Calculadoras!](https://www.calculatoratoz.com/pt) Exemplos! [Conversões!](https://www.unitsconverters.com/pt)

Exemplos!

marca páginas **[calculatoratoz.com](https://www.calculatoratoz.com/pt)**, **[unitsconverters.com](https://www.unitsconverters.com/pt)**

Maior cobertura de calculadoras e crescente - **30.000+ calculadoras!** Calcular com uma unidade diferente para cada variável - **Conversão de unidade**

**embutida!**

Coleção mais ampla de medidas e unidades - **250+ medições!**

Sinta-se à vontade para COMPARTILHAR este documento com seus amigos!

*[Por favor, deixe seu feedback aqui...](https://docs.google.com/forms/d/e/1FAIpQLSf4b4wDgl-KBPJGChMJCxFlqrHvFdmw4Z8WHDP7MoWEdk8QOw/viewform?usp=pp_url&entry.1491156970=Compressor%20F%C3%B3rmulas)*

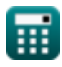

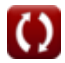

# **Lista de 14 Compressor Fórmulas**

## **Compressor 了**

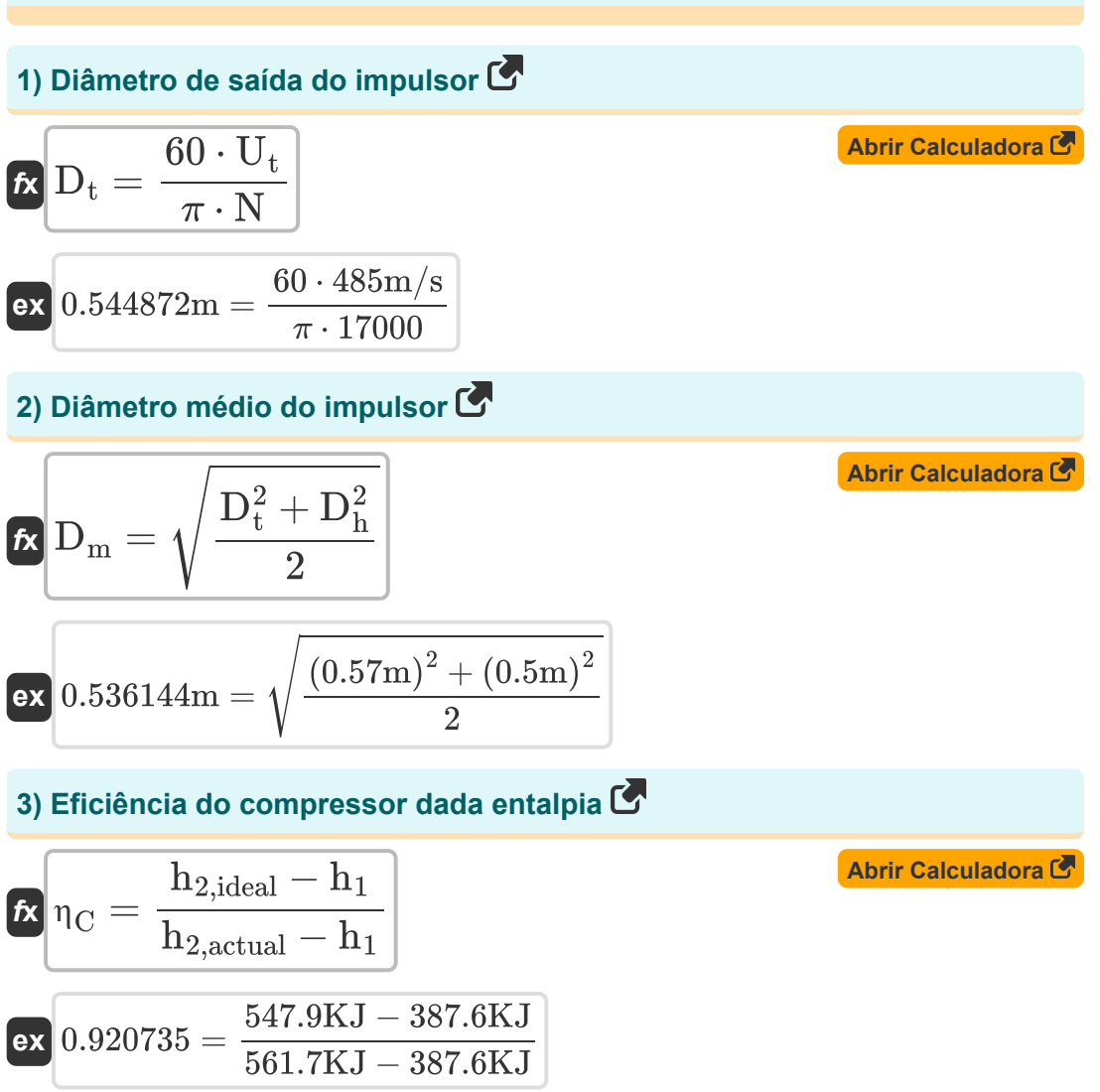

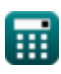

*Compressor Formulas...* 3/9

**4) Eficiência do compressor no ciclo real da turbina a gás** 

$$
\kappa \eta_C = \frac{T_2 - T_1}{T_{2,\text{actual}} - T_1}
$$
\n
$$
\exp 0.924156 = \frac{420K - 298.15K}{430K - 298.15K}
$$

#### **5) Eficiência isentrópica da máquina de compressão**

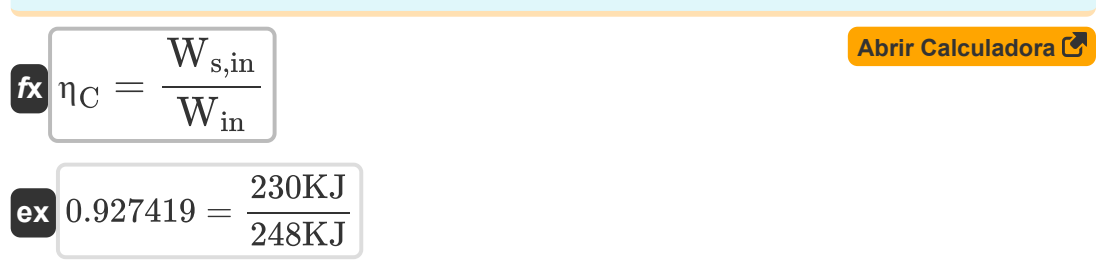

### **6) Grau de Reação para o Compressor**

$$
\kappa\frac{\text{R} = \frac{\Delta E_{\text{rotor increase}}}{\Delta E_{\text{stage increase}}}}{0.25 = \frac{3\text{KJ}}{12\text{KJ}}}
$$

#### **7) Razão de temperatura mínima**

$$
\fbox{\hskip 1pt f\hskip 1pt} \overline{r} = \frac{P_{r}^{\frac{\gamma-1}{\gamma}}}{\eta_C \cdot \eta_T}
$$
ex
$$
1.533919 = \frac{(2.4)^{\frac{1.4-1}{1.4}}}{0.92 \cdot 0.91}
$$

**[Abrir Calculadora](https://www.calculatoratoz.com/pt/degree-of-reaction-for-compressor-calculator/Calc-5402)** 

**[Abrir Calculadora](https://www.calculatoratoz.com/pt/minimum-temperature-ratio-calculator/Calc-11033)** 

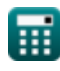

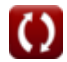

*Compressor Formulas...* 4/9

**ex**

**8) Trabalho de Eixo em Máquinas de Fluxo Compressível** 

$$
\boldsymbol{\kappa}\!\left(\!W_s=\left(h_1+\frac{C_1^2}{2}\right)-\left(h_2+\frac{C_2^2}{2}\right)\!\right]
$$

$$
-160.57018 \text{KJ} = \left(387.6 \text{KJ} + \frac{\left(30.8 \text{m/s}\right)^2}{2}\right) - \left(548.5 \text{KJ} + \frac{\left(17 \text{m/s}\right)^2}{2}\right)
$$

#### **9) Trabalho de eixo em máquinas de fluxo compressível negligenciando as velocidades de entrada e saída**

| $\kappa$                                                    | $W_s = h_1 - h_2$                                                                           | $Abrir$ <b>Calculadora</b> |
|-------------------------------------------------------------|---------------------------------------------------------------------------------------------|----------------------------|
| $ex$ $-160.9 \text{KJ} = 387.6 \text{KJ} - 548.5 \text{KJ}$ | $Abrir$ <b>Calculadora</b>                                                                  |                            |
| $f\kappa$                                                   | $W_c = h_2 - h_1$                                                                           | $Abrir$ <b>Calculadora</b> |
| $ex$ $160.9 \text{KJ} = 548.5 \text{KJ} - 387.6 \text{KJ}$  | $Abrir$ <b>Calculadora</b>                                                                  |                            |
| $f\kappa$                                                   | $W_c = C_p \cdot (T_2 - T_1)$                                                               | $Abrir$ <b>Calculadora</b> |
| $ex$                                                        | $152.0688 \text{KJ} = 1.248 \text{kJ/kg}^* \text{K} \cdot (420 \text{K} - 298.15 \text{K})$ |                            |

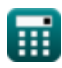

**[Abrir Calculadora](https://www.calculatoratoz.com/pt/shaft-work-in-compressible-flow-machines-calculator/Calc-7550)** 

#### **12) Trabalho necessário para acionar o compressor, incluindo perdas mecânicas**

**[Abrir Calculadora](https://www.calculatoratoz.com/pt/work-required-to-drive-compressor-including-mechanical-losses-calculator/Calc-11049)  [Abrir Calculadora](https://www.calculatoratoz.com/pt/tip-velocity-of-impeller-given-hub-diameter-calculator/Calc-9386)**   $f{\mathbf x}$   $\boldsymbol{\mathrm{W}}_{\rm c} = \big($  .  $\boxed{\textbf{ex}}$   $153.6048 \text{KJ} = \boxed{\cdot}$ **13) Velocidade da ponta do impulsor dado o diâmetro do cubo**   $f$ **x**  $\left| \mathrm{U_t} \right| = \pi$   $\cdot$ 1  $\eta_{\rm m}$  $\big\} \cdot {\rm C}_{\rm p} \cdot \left( {\rm T}_{2} - {\rm T}_{1} \right)$ 1  $\left(\frac{1}{0.99}\right)\cdot 1.248\mathrm{kJ/kg}^{*}\mathrm{K}\cdot (420\mathrm{K} - 298.15\mathrm{K})$ N 60  $\cdot \sqrt{\frac{D_{\rm t}^2 + D_{\rm h}^2}{2}}$ h 2

$$
\texttt{ex} \boxed{477.2311\text{m/s} = \pi \cdot \frac{17000}{60} \cdot \sqrt{\frac{\left(0.57\text{m}\right)^2 + \left(0.5\text{m}\right)^2}{2}}
$$

**14) Velocidade da Ponta do Impulsor dado o Diâmetro Médio** 

$$
\boldsymbol{\kappa}\boxed{\mathrm{U_t} = \pi\cdot\left(2\cdot\mathrm{D_m^2} - \mathrm{D_h^2}\right)^{0.5}\cdot\frac{\mathrm{N}}{60}}
$$

$$
\textbf{x}\left[497.0334\text{m/s}=\pi\cdot\left(2\cdot(0.53\text{m})^2-(0.5\text{m})^2\right)^{0.5}\cdot\frac{17000}{60}\right]
$$

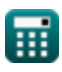

**ex** 

**[Abrir Calculadora](https://www.calculatoratoz.com/pt/tip-velocity-of-impeller-given-mean-diameter-calculator/Calc-9384)** 

## **Variáveis Usadas**

- **C<sup>1</sup>** Velocidade de entrada do compressor *(Metro por segundo)*
- **C<sup>2</sup>** Velocidade de saída do compressor *(Metro por segundo)*
- **C<sup>p</sup>** Capacidade de calor específica a pressão constante *(Quilojoule por quilograma por K)*
- **D<sup>h</sup>** Diâmetro do cubo do impulsor *(Metro)*
- **D<sup>m</sup>** Diâmetro médio do impulsor *(Metro)*
- **D<sup>t</sup>** Diâmetro da ponta do impulsor *(Metro)*
- **h<sup>1</sup>** Entalpia na entrada do compressor *(quilojoule)*
- **h<sup>2</sup>** Entalpia na saída do compressor *(quilojoule)*  $\bullet$
- **h2,actual** Entalpia real após compressão *(quilojoule)*
- **h2,ideal** Entalpia Ideal após Compressão *(quilojoule)*
- **N** RPM
- **P<sup>r</sup>** Relação de pressão
- **R** Grau de reação
- **T<sup>1</sup>** Temperatura na entrada do compressor *(Kelvin)*
- **T<sup>2</sup>** Temperatura na saída do compressor *(Kelvin)*
- **T2,actual** Temperatura Real na Saída do Compressor *(Kelvin)*
- **T<sup>r</sup>** Razão de temperatura
- **U<sup>t</sup>** Velocidade da ponta *(Metro por segundo)*
- **W<sup>c</sup>** Trabalho do compressor *(quilojoule)*
- **Win** Entrada de trabalho real *(quilojoule)*

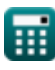

**Compressor Formulas...** 7/9

- **W<sup>s</sup>** Trabalho de Eixo *(quilojoule)*
- **Ws,in** Entrada de Trabalho Isentrópico *(quilojoule)*
- **γ** Taxa de capacidade térmica
- **ΔErotor increase** Aumento de entalpia no rotor *(quilojoule)*
- **ΔEstage increase** Aumento de entalpia no estágio *(quilojoule)*
- **η<sub>C</sub>** Eficiência isentrópica do compressor
- **η<sup>m</sup>** Eficiência Mecânica
- **η<sup>T</sup>** Eficiência da Turbina

### **Constantes, Funções, Medidas usadas**

- Constante: **pi**, 3.14159265358979323846264338327950288 *Constante de Arquimedes*
- Função: **sqrt**, sqrt(Number) *Uma função de raiz quadrada é uma função que recebe um número não negativo como entrada e retorna a raiz quadrada do número de entrada fornecido.*
- Medição: **Comprimento** in Metro (m) *Comprimento Conversão de unidades*
- Medição: **Temperatura** in Kelvin (K) *Temperatura Conversão de unidades*
- Medição: **Velocidade** in Metro por segundo (m/s) *Velocidade Conversão de unidades*
- Medição: **Energia** in quilojoule (KJ) *Energia Conversão de unidades*
- Medição: **Capacidade térmica específica** in Quilojoule por quilograma por K (kJ/kg\*K)

*Capacidade térmica específica Conversão de unidades*

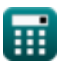

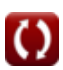

### **Verifique outras listas de fórmulas**

**Compressor Fórmulas** 

Sinta-se à vontade para COMPARTILHAR este documento com seus amigos!

### **PDF Disponível em**

[English](https://www.calculatoratoz.com/PDF/Nodes/11672/Compressor-Formulas_en.PDF) [Spanish](https://www.calculatoratoz.com/PDF/Nodes/11672/Compressor-Formulas_es.PDF) [French](https://www.calculatoratoz.com/PDF/Nodes/11672/Compressor-Formulas_fr.PDF) [German](https://www.calculatoratoz.com/PDF/Nodes/11672/Compressor-Formulas_de.PDF) [Russian](https://www.calculatoratoz.com/PDF/Nodes/11672/Compressor-Formulas_ru.PDF) [Italian](https://www.calculatoratoz.com/PDF/Nodes/11672/Compressor-Formulas_it.PDF) [Portuguese](https://www.calculatoratoz.com/PDF/Nodes/11672/Compressor-Formulas_pt.PDF) [Polish](https://www.calculatoratoz.com/PDF/Nodes/11672/Compressor-Formulas_pl.PDF) [Dutch](https://www.calculatoratoz.com/PDF/Nodes/11672/Compressor-Formulas_nl.PDF)

*6/11/2024 | 9:41:10 AM UTC [Por favor, deixe seu feedback aqui...](https://docs.google.com/forms/d/e/1FAIpQLSf4b4wDgl-KBPJGChMJCxFlqrHvFdmw4Z8WHDP7MoWEdk8QOw/viewform?usp=pp_url&entry.1491156970=Compressor%20F%C3%B3rmulas)*

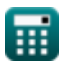